## Course Objectives:

➢Introduction to Arduino

➢Arduino programming

➢Input and output functions

➢LED interface

➢LDR & Temperature Sensor Interface

➢RGB LED Interface

➢LCD Interface

➢Bluetooth **Interface** 

➢Bluetooth Controlled Robot AND MUCH MORE!!

# DON BOSCO INSTITUTE OF TECHNOLOGY

**KUMBALAGODU, MYSORE ROAD, BANGALORE 560074**

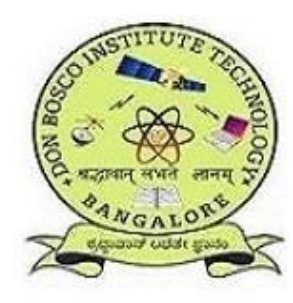

## **Two days' Workshop on**

**"INTRODUCTION TO ROBOTICS USING ARDUINO MICROCONTROLLER"**

With Hands-On Experience

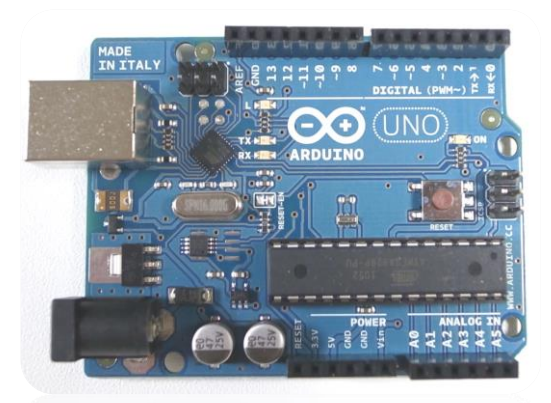

The Arduino is essentially a small portable computer. It is capable of taking inputs and interpreting that information to control various outputs

**Exclusively for the 1st ,3rd & 5th semester students of All Branches !!** 

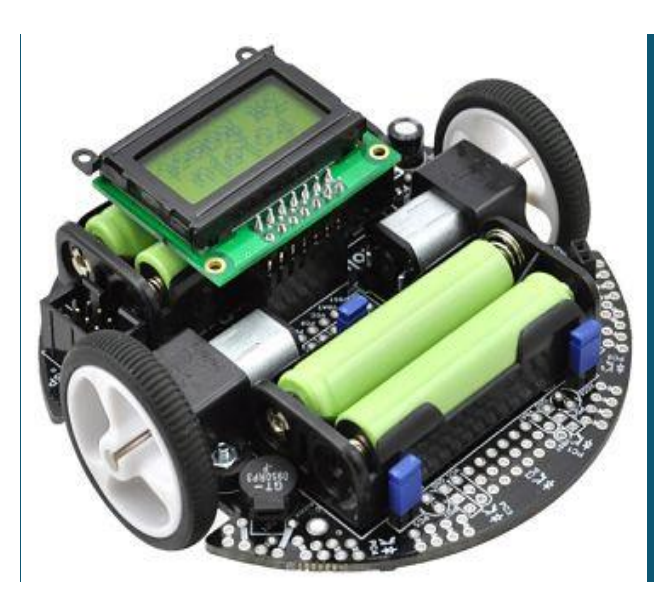

" The technology you use impresses no one , the experience you create with it is everything!!"

## Essentials:

Students are requested to bring at least one laptop per team on every class throughout the duration of the workshop.

Application software will be provided and the students are requested to collect from the respective student coordinators.

A team of Four students will be given a complete kit that consists of various components to do Hands-On Experiment.

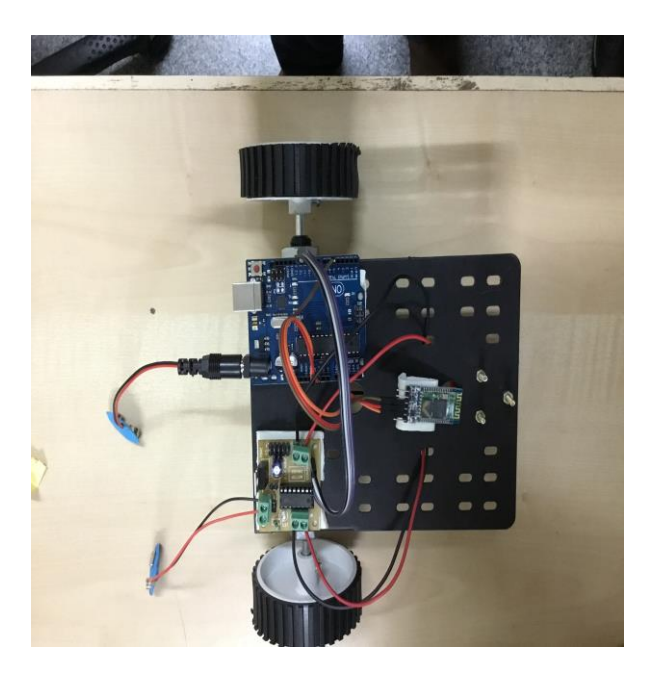

## **Fee:**  ₹600/- per student.

Certificate of participation will be issued at the end of the Workshop.

## For Further Details Contact: **+919591091444**

## **SREENIVASA SETTY,**

Department of ISE.

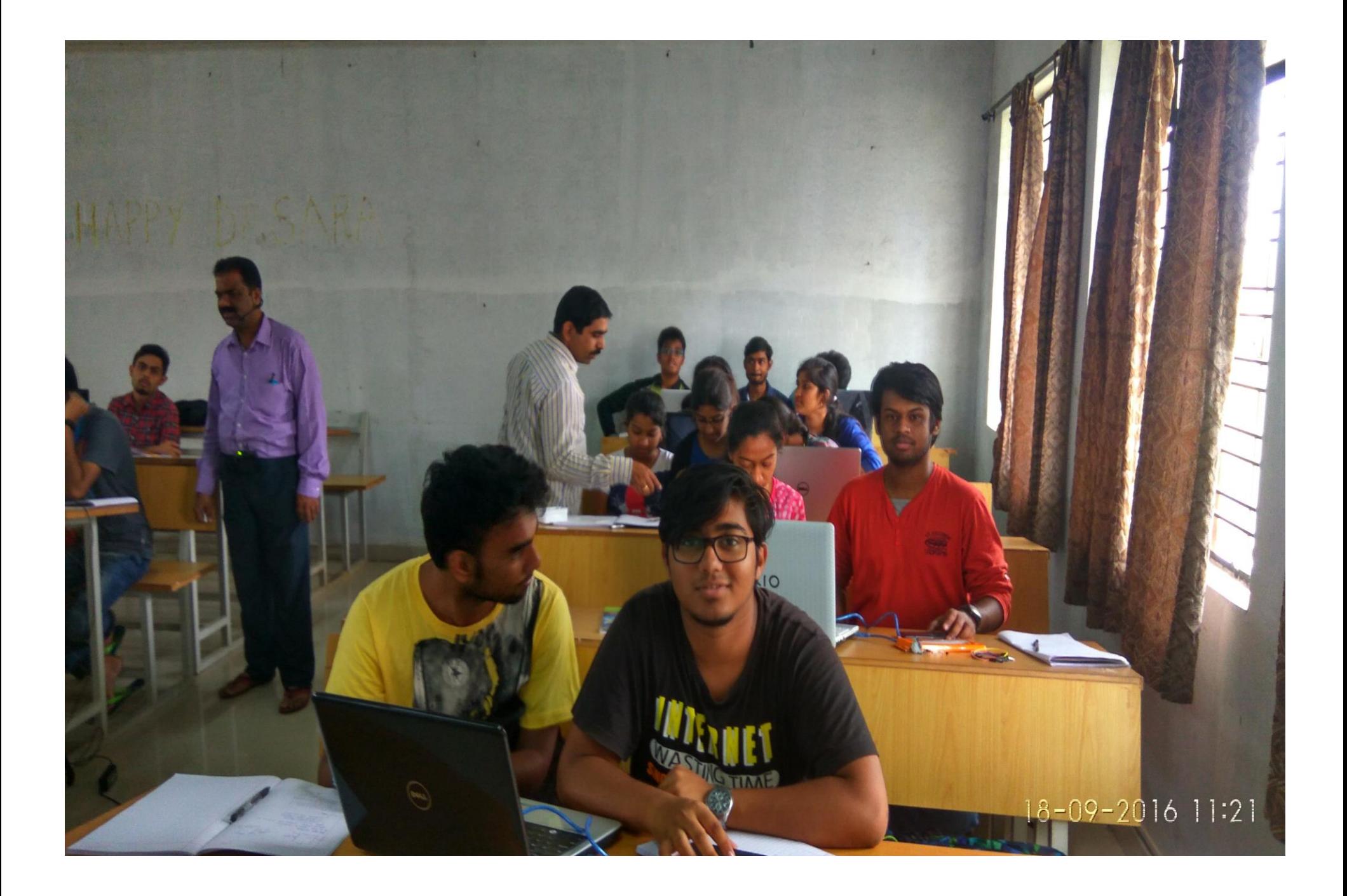

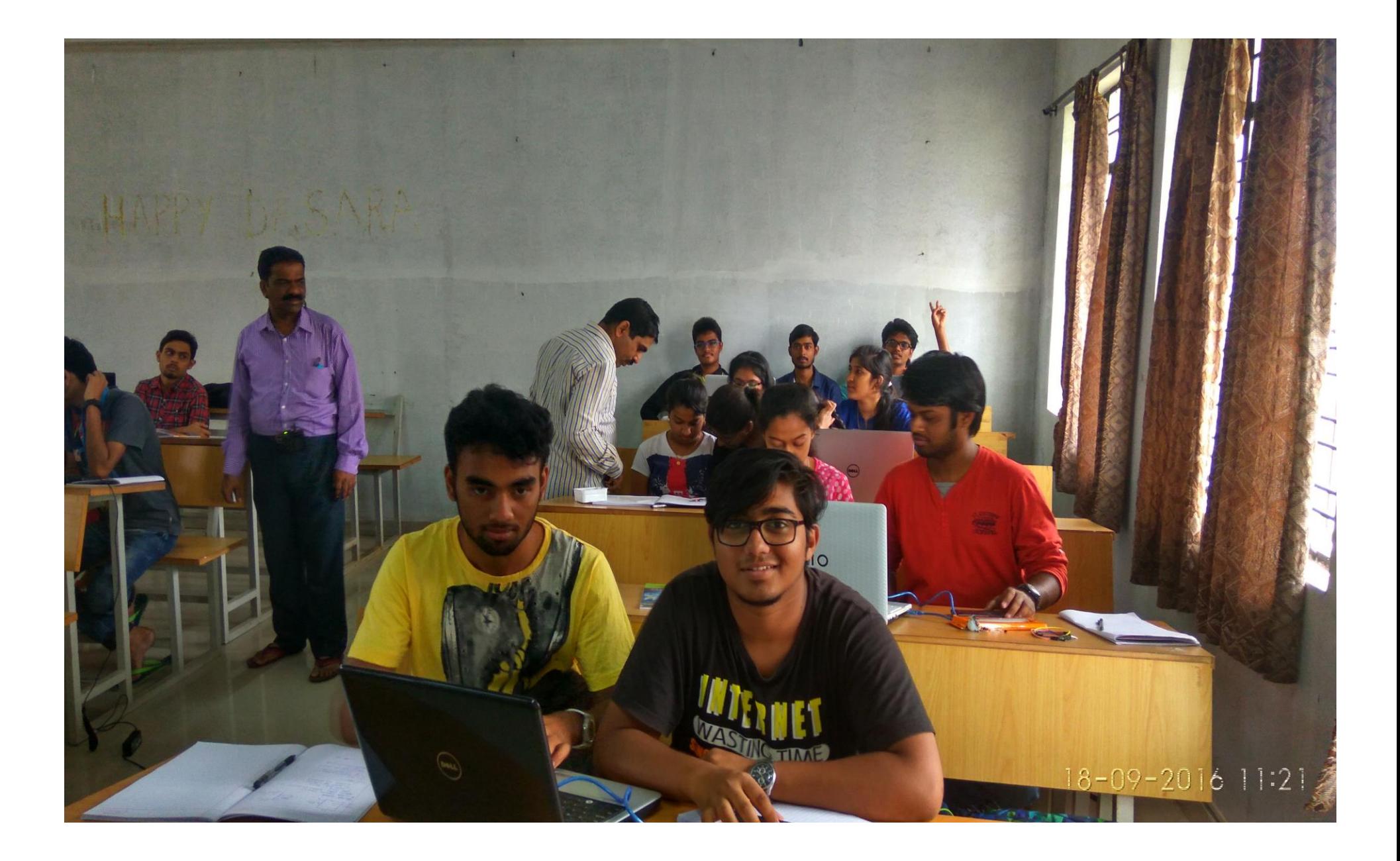

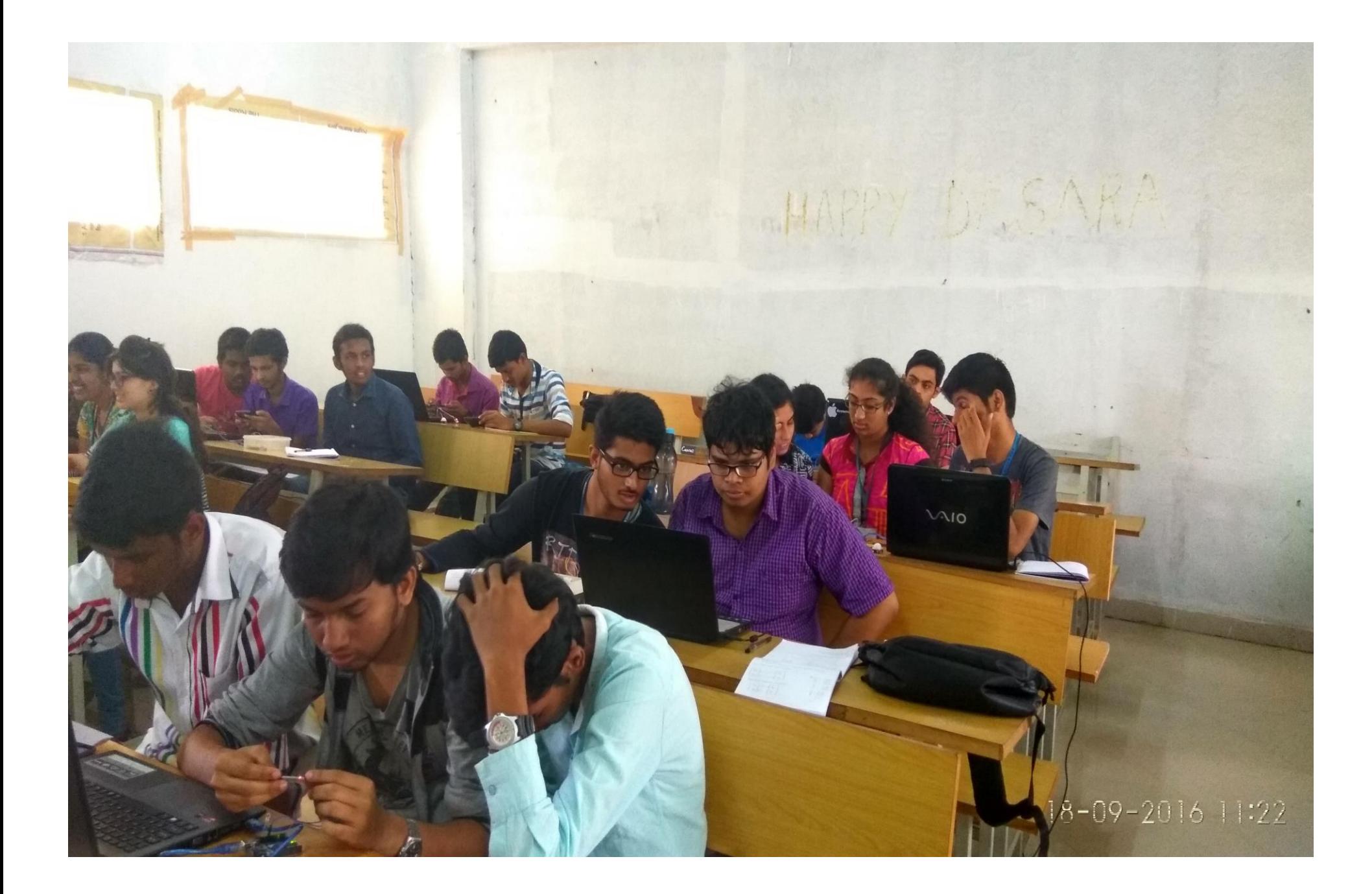

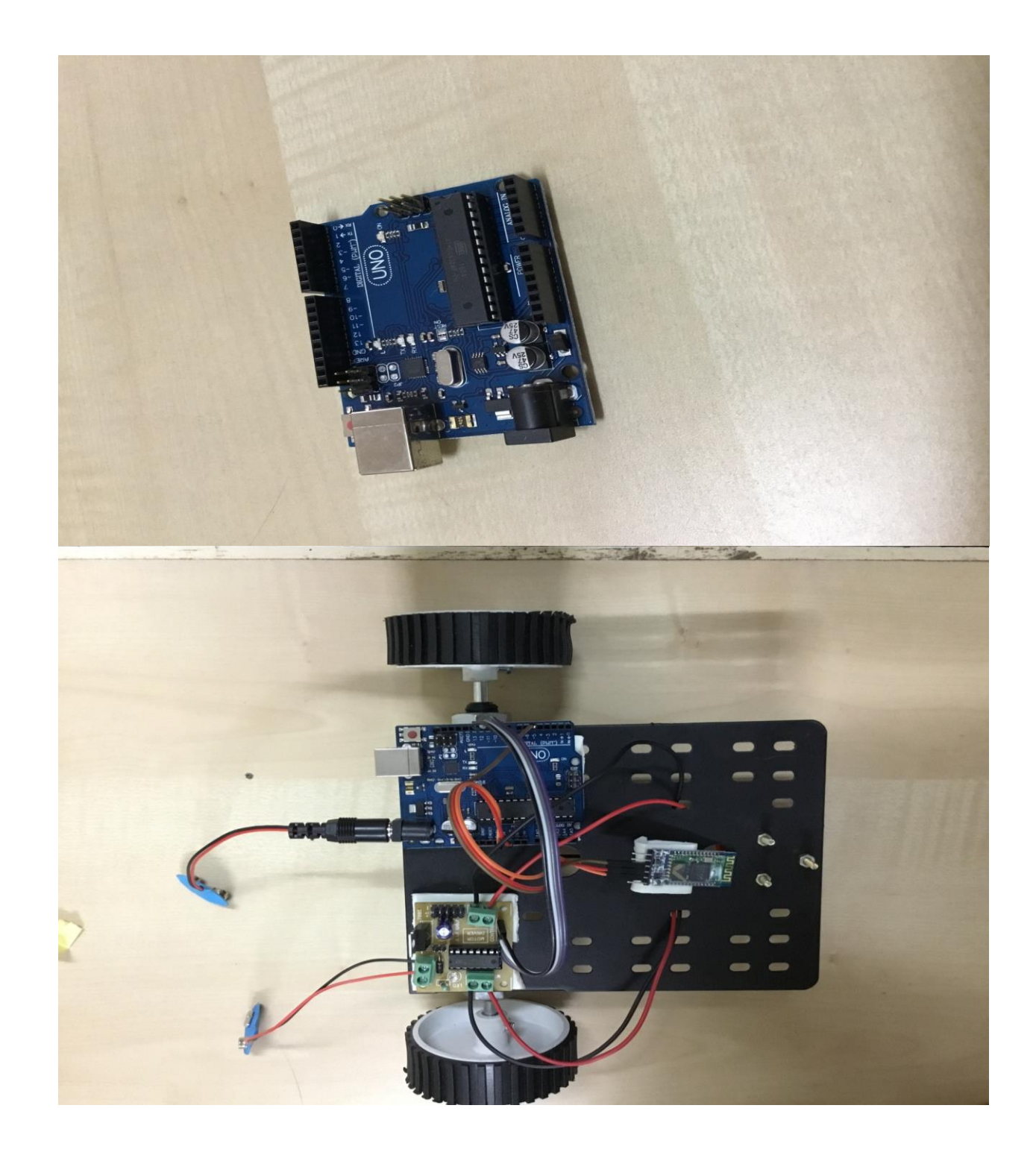

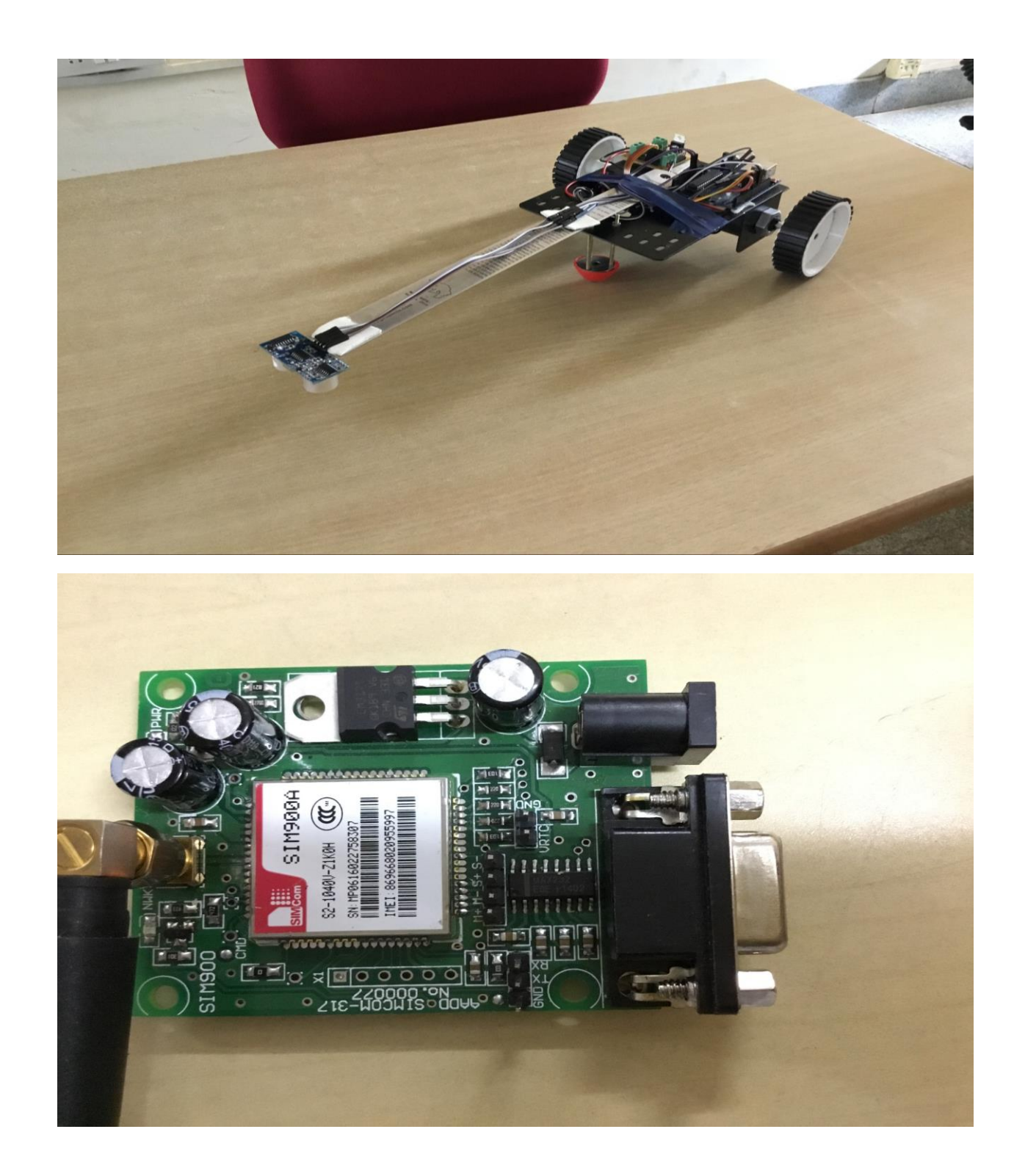

NAND ITTLE **NANDI FILE NANDI FILE NANDI FILE NANDI ETLE** (注意) 有限 NAVEDAMENT **NANDI FILE DESTAR** NANDI FILE **NANDI FILE NANDI FILE NANDI FILE NANDI FILE** 

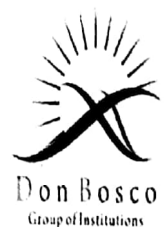

## **Don Bosco Institute of Technology**

Kumbalagodu, Bangalore-74

**Department of Computer Science & Engineering** 

## **INVITATION**

Cordially invite you for the

## **Inaugural Function**

οf

**Five Days Workshop** 

## "Java Workshop with Hands on"

From 13th - 17th September, 2016 By Gowramma.G.S (HOD, CSE) and Pooja.V(Asst.Prof,CSE)

Presided by:

Sri. B.Bylappa President, WET

Sri. Manjunath. P. B. **Executive Director, WET** 

Dr. R.Prakash Principal, DBIT Date & Time: 13<sup>th</sup> Sep, 9.30 AM Sri. Raghav Bylappa Secretary, WET

Mrs. Gowramma.G.S HOD CSE Venue: CSE Lab

 $\frac{1}{2}$ amanina

**Scanned by CamScanner** 

## JAVA workshop with hands on from 13-09-2016 to 17-09-2016

A workshop on core and advanced jaya was conducted exclusively for M.tech students. Students were taught core java and advanced java concepts with programming examples. The students implemented the examples taught and also developed simple java programs using netbeans IDE. A good foundation was laid through this program to M.tech final semester students to pursue their career in application development job role in software industry and also for their M.tech final year project.

Students were highly benefited by this program as they learnt the usage of netbeans IDE and implementation of several java concepts like servlets, applets.

Ganzarona

Î

**Scanned by CamScanner** 

Students who paraticipated in java workshop [M. Tech]. Amopoorna

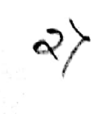

 $\left\langle \right\rangle$ 

Apuava

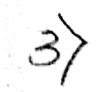

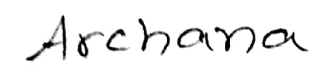

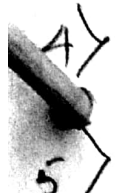

Geefamiali

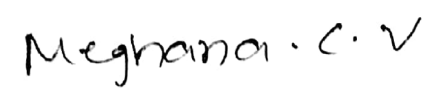

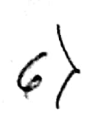

 $\langle \sigma \rangle$ 

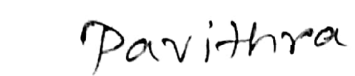

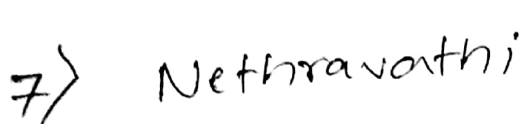

 $8\rangle$  Parijitha. N

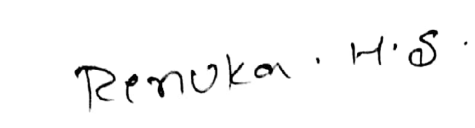

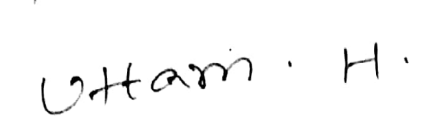

Janvario

Scanned by CamScanner

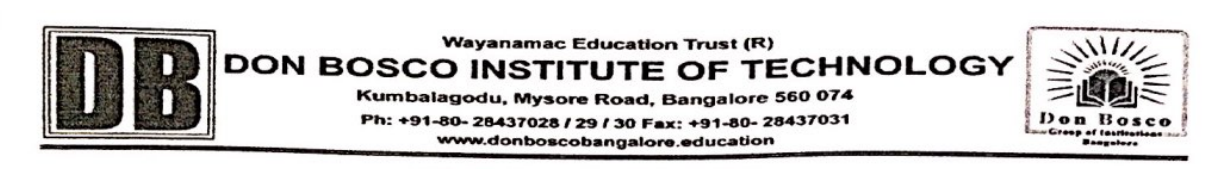

#### DBIT-Siemens PLM Center

BRIEF DESCRIPTION: Product Life Cycle Management addresses the full life cycles of products, from conception until disposal. The most important starting point for PLM is the launch of the new concept above traditional cost-quality. PLM includes product of all the engineering, manufacturing, maintenance of information and digital media store. PLM starts from the creation of a product and finishes with Re - Transformation of product. At the same time this system can offer the products to different user profiles. The creation of the product determines largely what can be done with the product in the later life cycle phases.

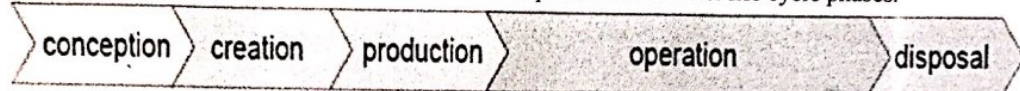

NX<sup>TM</sup> 9.0 ® The NX<sup>TM</sup> suite of integrated CAD, CAM, CAE and PDM applications transforms the entire product development process by enabling companies to reduce waste, improve quality, shorten cycle time and deliver more innovative products. NX is the industry's only unified solution that addresses every aspect of product development from concept ideation to manufacturing.

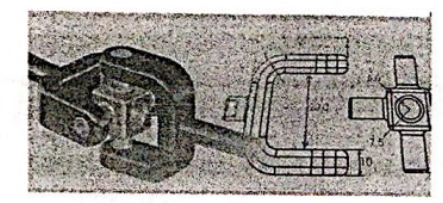

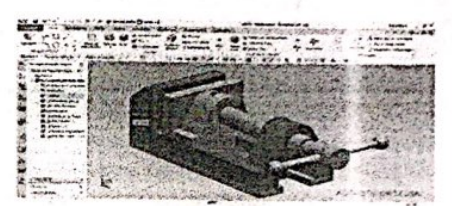

Solid Edge -ST6 is able to handle extremely complex product development problems through its comprehensive suite of CAD, CAM and CAE solutions. ST6's interactive design capabilities enable you to model complex geometry and massive assemblies, improving performance and capacity. You can use ST6's advanced simulation capabilities to handle the most demanding CAE challenges, providing a 30 percent reduction in physical prototyping.

#### **Facilities Available**

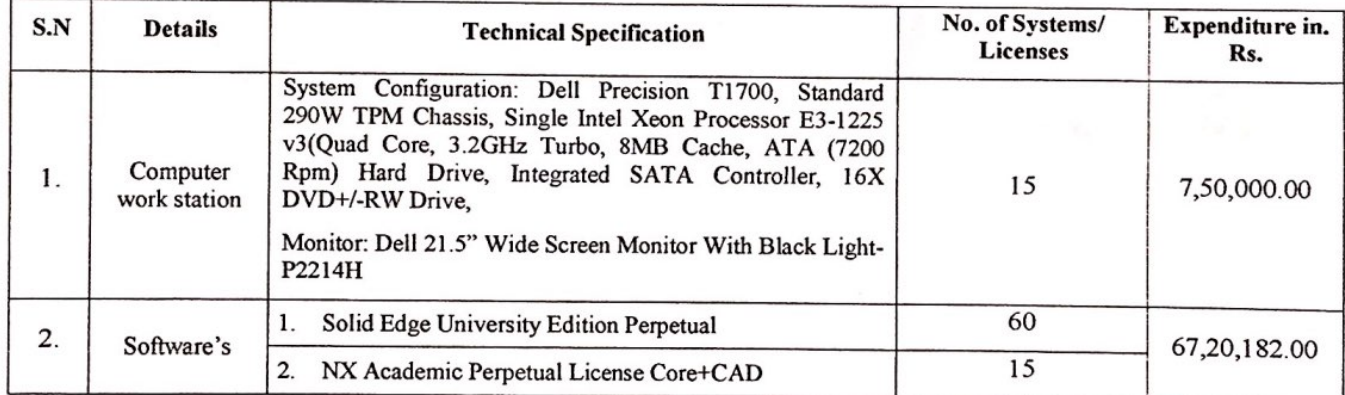

#### **Training Details**

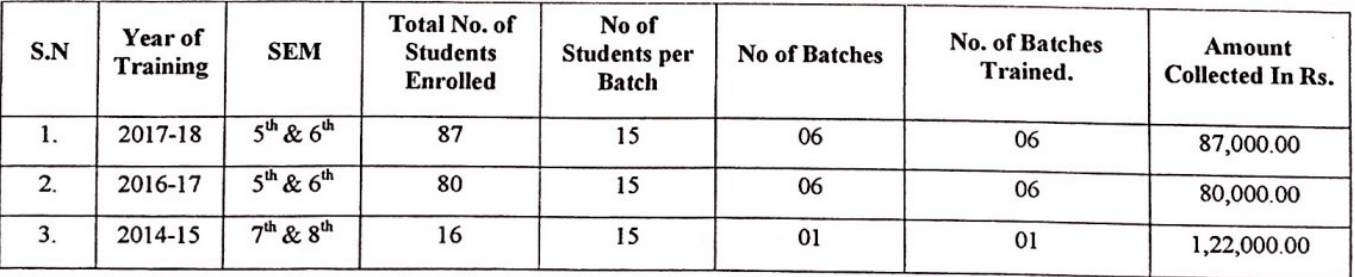

Co-ordinators:- Dharshan B G, Kanthraju B S & Somashekar R.

#### Subject: Fw: Siemens Initiative + Domain Training

From: principal@dbit.co.in

٠.

To: somashekarr@hotmail.com

Cc: dharshan\_b\_g@yahoo.co.in

Date: Tuesday, 10 May, 2016, 4:20:34 PM IST

From: kiran.hebbar@akartraining.in <kiran.hebbar@akartraining.in> Sent: 30 May 2014 09:42 To: principal Subject: Siemens Initiative + Domain Training

Dear Dr. Sreenivasan,

Greetings,

It was pleasure meeting you yesterday at Siemens conference.

Please find a brief about the SIEMENS initiative. We sincerely hope that students will immensely benefit from this course designed for Fresh graduates.

More than 70% of the engineering graduates get themselves trained on a tool while searching for a job after there graduation. Unfortunately >95% of these students do not get counselling and end up joining a course at unauthorized centers and getting equipped with wrong tool.

We know it is difficult to counsel students once they are out of college, So SIEMENS has taken up reaching out to students from June 2nd week. Like other colleges have done, you can share the passing out students email id and tel no. so that SIEMENS ATP can reach out to them. We will keep you posted on the communication with students.

#### **BENEFITS TO STUDENTS**

1. Equip with right tools and skillset

2. Training on 4 certified courses which are industry specific.

- 3. Be SIEMENS certified (Recognized worldwide)
- 4. Increase the JOB opportunities

5. Open up job opportunities both in Design and Manufacturing stream. As we know for every Design job there will be more than 500

manufacturing jobs.

6. Affordable quality training.

#### Why this course :

There are 3 things Industry is looking at fresh graduates (http://www.nasscom.in/engineering-proficiency-program)

- 1. Engineering basics
- 2. Knowledge of Mechanical Tools : Design software and Manufacturing software
- 3. Domain knowledge

#### **COURSE:**

1. Tools

- a) UG NX (Solid modelling and Advanced surfacing)
- b) SINUMERIK 808 / 828D (Milling and Turning). Shop floor training included.
- 2. Domain
- a) Product Design and Development : Introduction and Process
- b) Plastic product Design for Injection molded parts
- c) GD&T: Basics

d) Automobile Engineering : Learn Automotive product design and manufacture

http://www.dailymotion.com/video/x1ueyjs\_automotive-engineering-decimal-design-solutions\_school

In the end of the training the students will awarded 4 certificates from Siemens.

Training content from SIEMENS in soft copy ONLY. If hard copy required then Rs500/- extra per book.

#### **DURATION:**

6 week training, Mon to Sat, Classes on Sunday when external faculty is taking classes

#### **PRICE:**

All this at Rs 14,900 /-\*

Limited seats per college. Batch size limited to 17. First come first serve. Price is inclusive of the domain training for first 50 students only.

Print window

#### **PLACE:**

618

akar training & consultancy LLP 11, Ramya Plaza, 60 feet Road, amarjyothinagar, Bangalore 560 040 Landmark : Shobha Nursing Home, Vijayanagar.

#### **TO REGISTER:**

https://docs.google.com/forms/d/1zvzpGDw9Tc1xJ4ZLLmqRw\_pN3tv9G\_CyPf6M5ZkCve0/viewform

#### PAYMENT:

Through DD, Cash or Cheque.

Start date of the training will be indicated after Fee payment depending on the seat availability in the batch.

#### FOR MORE INFORMATION ON THE COURSES

#### UG NX: MECHANICAL TOOL FOR DESIGN

http://www.plm.automation.siemens.com/en\_us/products/nx/for-design/product-design/index.shtml http://training.plm.automation.siemens.com/courses/iltdescription.cfm?pID=TR10051-TC 5000 **NX**  $9.0$ http://training.plm.automation.siemens.com/courses/iltdescription.cfm?pID=TR10035-TC **NX**  $9.0$ 5000

#### SINUTRAIN: SHOPFLOOR

https://c4b.gss.siemens.com/resources/articles/e20001-a1150-p610-x-7600.pdf

#### NASSCOM : FOR PRODUCT DESIGN AND MECHANICAL TOOLS

http://www.nasscom.in/sites/default/files/userfiles/file/FSIPD-Mechanical%20Tools-2012.pdf http://www.nasscom.in/sites/default/files/userfiles/file/FSIPD%20OBF%20-%202012%20F0\_1.pdf

#### **AUTOMOBILE DOMAIN TRAINING:**

The automotive domain knowledge training course is intended to provide automotive engineering knowledge and product development process awareness to audience of different fields.

The intention of the training is to deliver condensed knowledge of automobile engineering and functionality requirements to the beginne in the field and the new job aspirants. The training gives launch pad for further learning and help students to set up career goals: Up-to-date technology and excellent awareness to the industry working and role of an engineer in product development

Understand functional requirement of a car [ Testing and CAE]

Construction of a Car - more than 400 components description and processes

Manufacturing and assembly techniques and technologies in automotive industry

On finishing the course, the attendees will get perspective of automotive product development activities and helps in choosing the suita area of their strengths for continuous learning. As the automotive engineering and design are complex process and need continued effo and persistence, the course will help in focusing on the domain of their choice.

For any clarification please do email me or you can reach me on my mobile + 91 80 8889 2227

Regards,

Kiran Hebbar www.akartraining.in

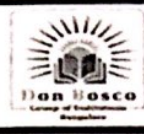

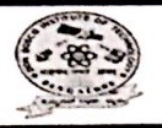

### DEPARTMENT OF MECHANICAL ENGINEERING

## **Short Term Training on NX by Siemens**

We are happy to inform that DBIT - Siemens Center of Excellence is organizing Short Term Training Program on NX using Knowledge Podium. This course contains 2D drafting, 3D modeling, Sheet Metal, Assembly and Simulation. This is an excellent opportunity to the students to enhance their Designing Skills using the above CAD Software.

 $: 30$  Hours Duration

: Rs. 1000/- (Includes Certificate and Study Material) **Course Fees** 

 $=20|4|17$ 

Coordinator

**DBIT - Siemens Centre of Excellence** 

### **Time Table**

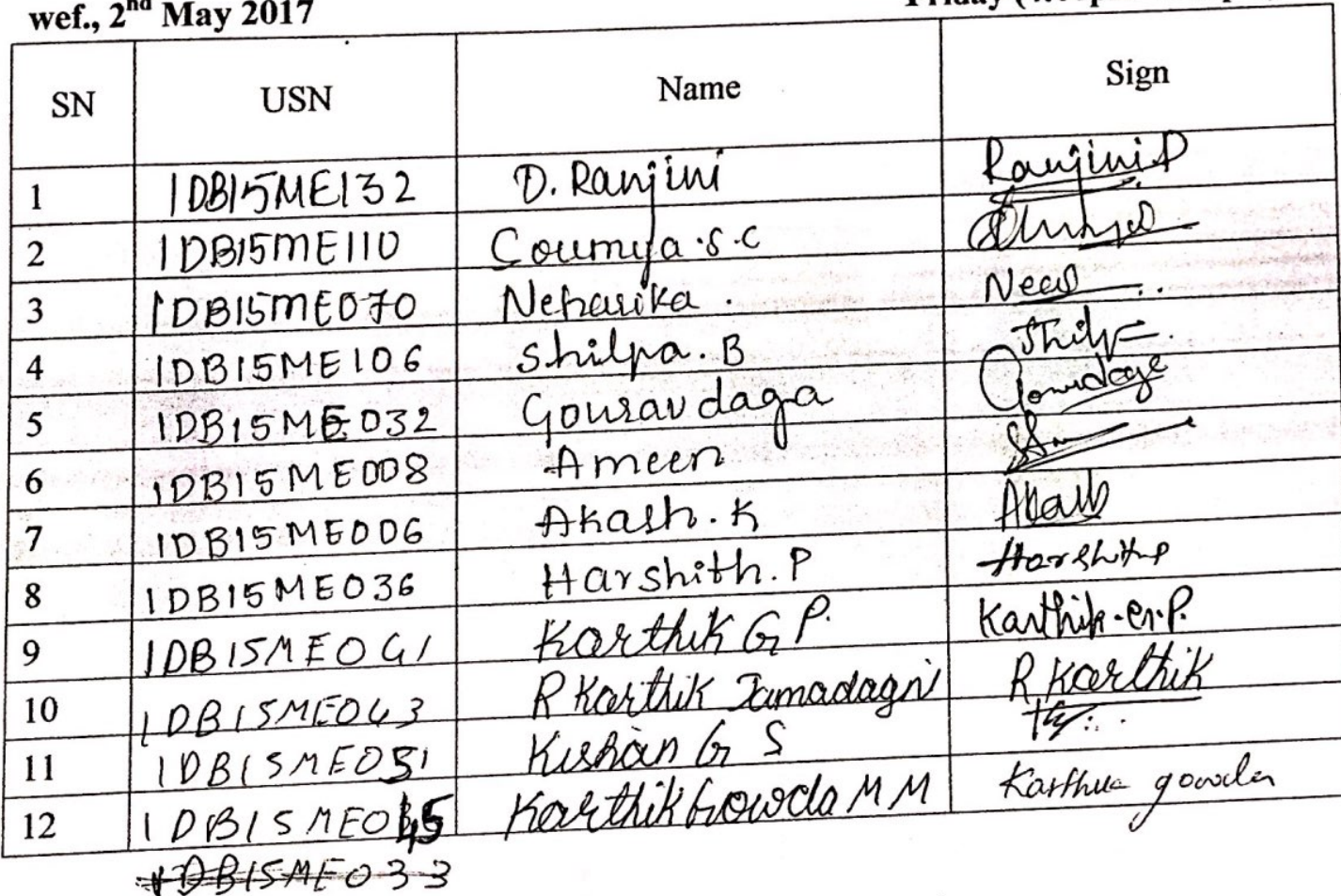

**Class: A-Sec** 

Time: Thursday (4:00pm -6:00pm) Friday (4:00pm -6:00pm)

Coordinator

Shirm  $\overline{\partial H|H|l\tau}$ 

HOD Professor & Ho Dept. of Mochanics Dan Brisco Inglisha di Teo  $70.13$ Bangmole can ord.

**DBIT - Siemens Centre of Excellence** 

### **Time Table**

**Class: C-Sec** wef., 2<sup>nd</sup> May 2017

### Time: Monday (4:00pm -6:00pm) Wednesday (4:00pm -6:00pm)

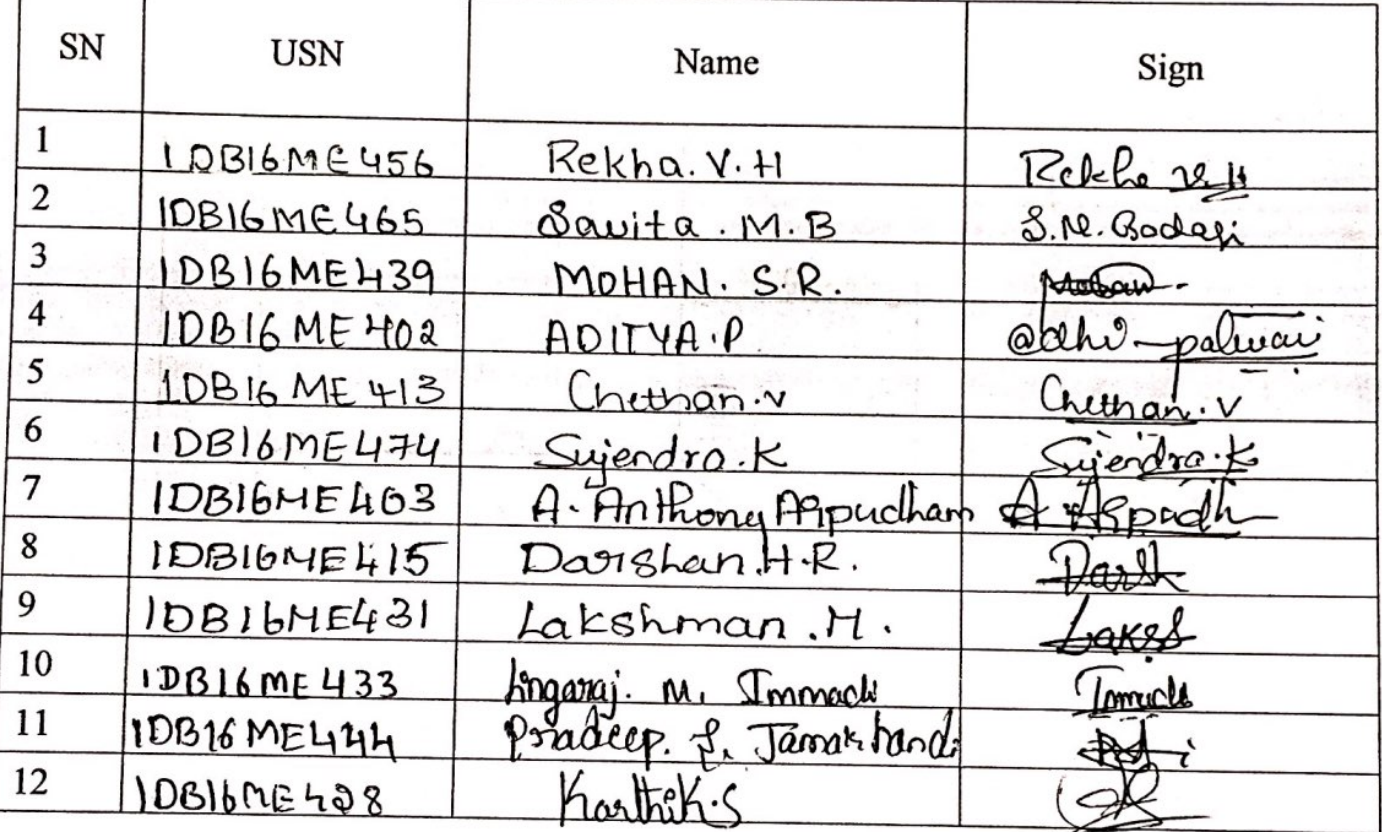

Coordinator

 $-41417$ HOD

Professor & Head Dept. of Mechanical Ungineering. Dan Bosco Institute of Technology Bangalore - 560 074.

### **DBIT - Siemens Centre of Excellence**

#### **Time Table**

**Class: D-Sec** wef., 2<sup>nd</sup> May 2017 Time: Tuesday (4:00pm -6:00pm) Friday (11:15am-1:15 pm)

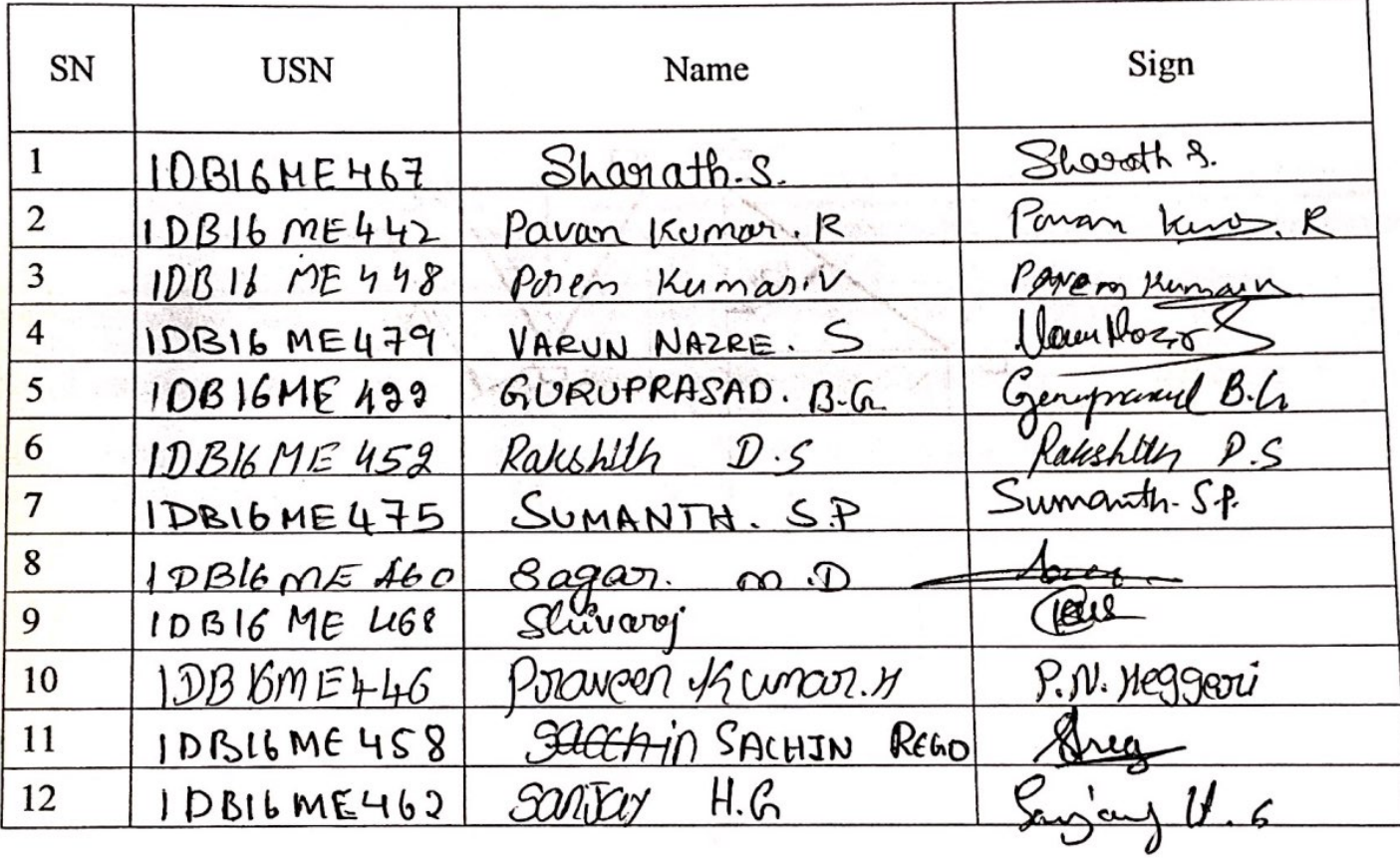

Coordinator

 $au[u|\hat{u}$ 

Professor & Kaad Dept. of Mechanical Engineering bon Bosco Institute of Technology Bangslete - 560 674.

Don Bosco Institute of Technology, Bangalore-74

Department of Mechanical Engineering

**DBIT-Siemens Centre of Excellence** 

**Time Table** 

WEF : 28/8/2017

Class: A Sec

#### Time: Tuesday (3.40 pm to 5.30pm) Saturday  $(2.00 \text{ nm} \text{ to } 3.40 \text{ nm})$

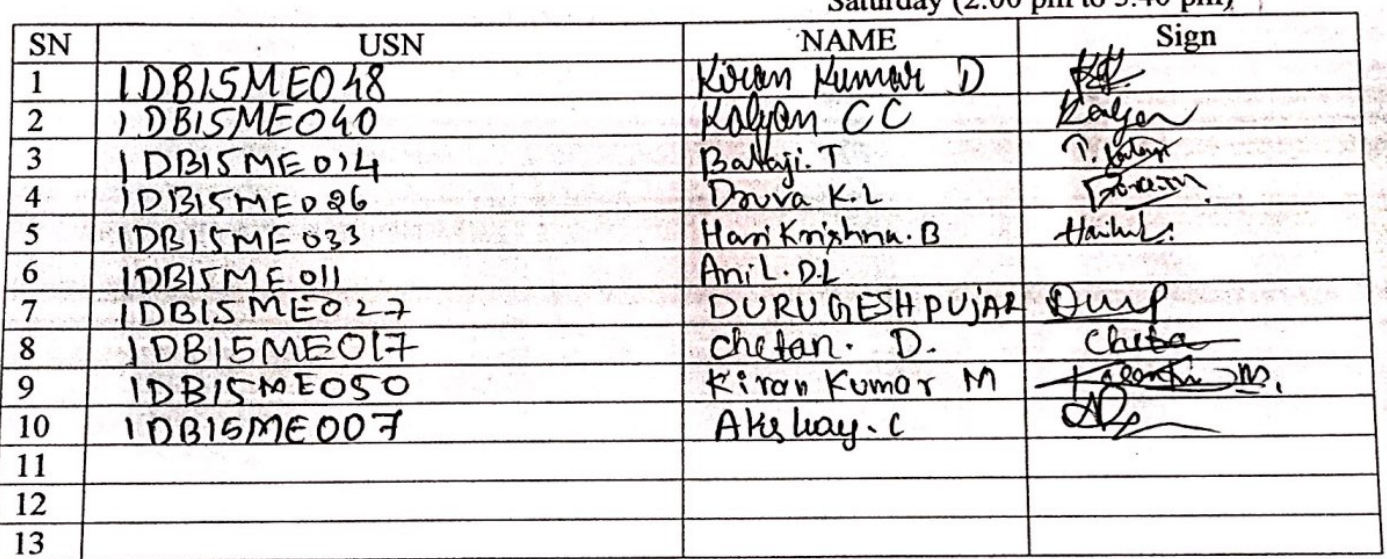

 $2618117$ Coordinator

 $Min_{HOD}$   $JJ/JH$ 

Professor & Head Dept. of Mechanical Engineerings Don Bosco Institute of Technology Bangalore - 560 074.

Don Bosco Institute of Technology, Bangalore-74

Department of Mechanical Engineering

**DBIT-Siemens Centre of Excellence** 

**Time Table** 

Wef: 28/8/2017

**Class: B Sec** 

Time: Wednesday (3.40 pm to 5.30 pm) Saturday (3.40 pm to 5.30 pm)

| SN          | USN         | <b>NAME</b>         | Sign                        |
|-------------|-------------|---------------------|-----------------------------|
|             | 1001511E128 | Yashwarth Kropp NC  |                             |
|             | IDBISMIE071 | NITHIN-N            | $N_{\rm A}$                 |
|             | IDBISMEI30  | yageshim            |                             |
|             | LOBISMEIL   | Vacantha Kurrenag,c |                             |
|             | 1DB15ME127  | Menou               | Leway<br>Euchtro            |
| $6^{\circ}$ | IDBISMEOR3  | Puncethracca.       |                             |
|             | IDBISME085  | alhearth RS         |                             |
|             | IDBISME082  | Prayeen Kumar.      | Gaveen Korage M<br>Rauil MV |
| 9           | IDBISMEOB93 | Raw Kumar MV        |                             |
| 10          | BISMELO     | Sharath Kumar       | $\mu$                       |
|             | IDBISME073  | Nichio Grounds      |                             |
| 12          | RITMEIOR    | SHIVACUMARIVI       | flivaburer V.               |
| 13          |             |                     |                             |

 $2k|8|11$ 

Coordinator

€

ऄᠯ  $|$ )2 HOD

Professor & Head Dept. of Mechanical Engineering Don Bosco Instrute of Tachnology Bangalore - 560 074.

Don Bosco Institute of Technology, Bangalore-74

Department of Mechanical Engineering

**DBIT-Siemens Centre of Excellence** 

**Time Table** 

Wet: 28/8/2017

Class: C Sec

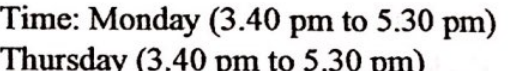

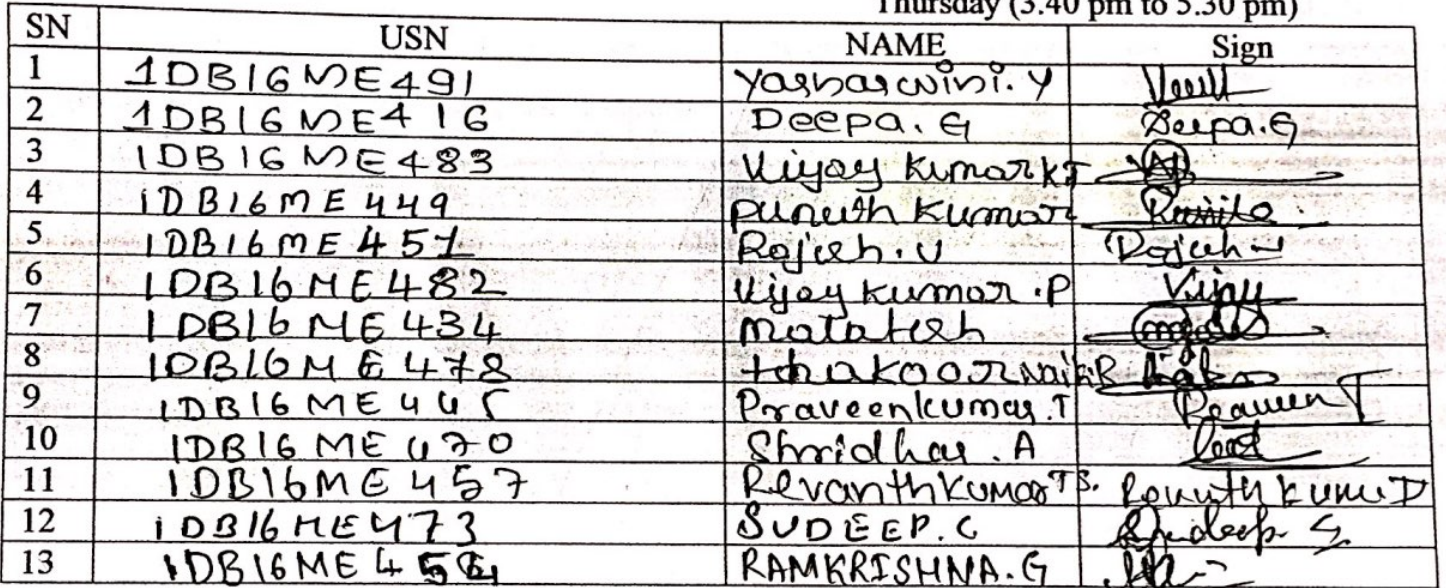

26/8/17

Coordinator

 $35181n$ HOD

Professor & Head Dept. of Mechanical Engineering Don Bosco Institute of Technology Bangalore - 560 074.

DBIT-Siemens Centre of Excellence

Time Table

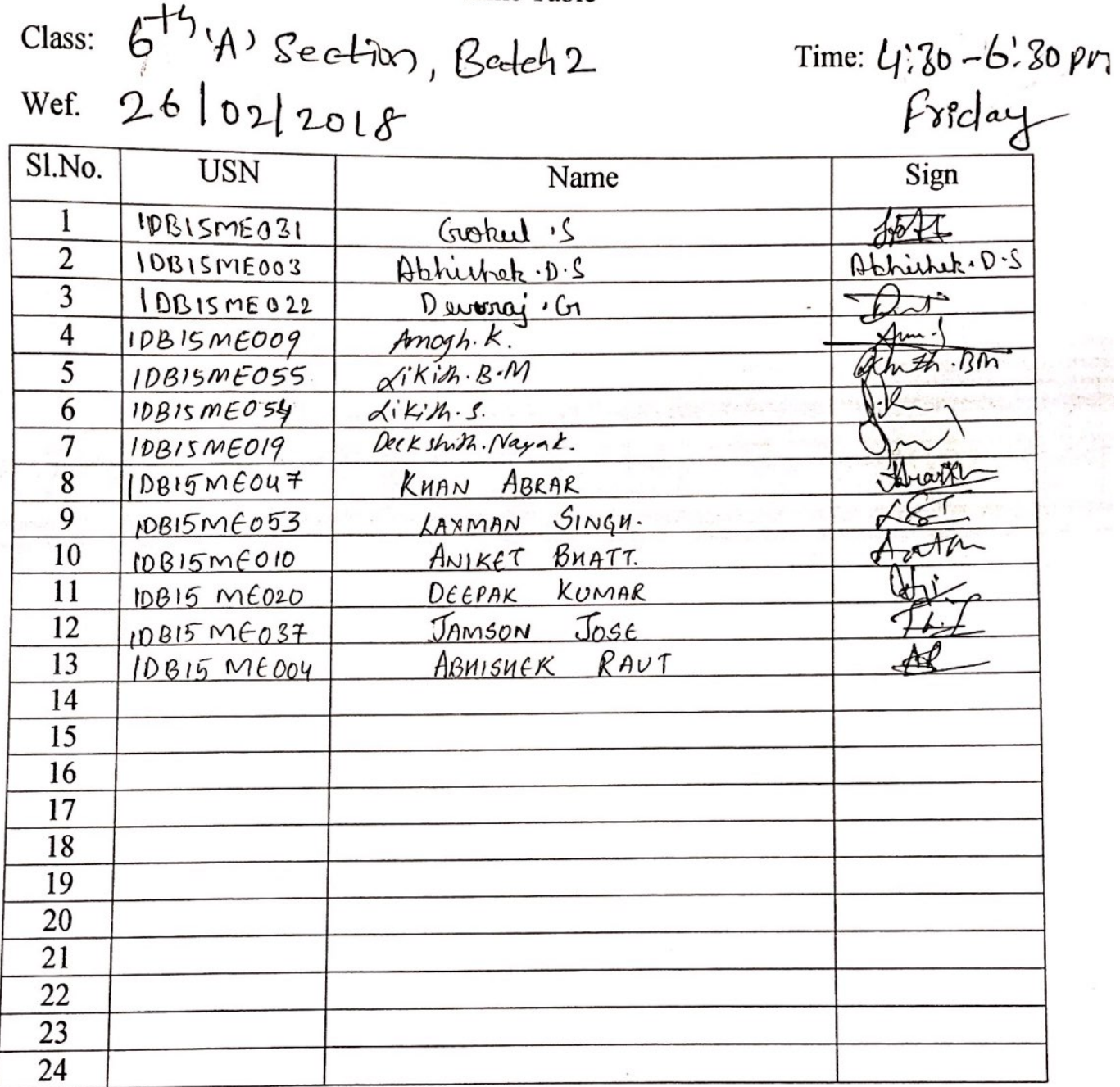

 $\frac{6000}{271110}$  $\mathbf{L}$  $\frac{1}{4}$   $\frac{1}{4}$  $\lambda$  $\mathfrak z$ Soonerda 2712118  $\mathcal{Z}$ 

Coordinator

28plzers **HOD** 

Professor & Head **Dant. of Mechanical Engineering** Den Besse Institute of Technology

## **DBIT-Siemens Centre of Excellence**

### **Time Table**

 $\begin{array}{l}\n\text{Class:} & \mathcal{L}_h^H \\
\text{Class:} & \mathcal{L}_h^H \\
\text{Set:} & 26622208\n\end{array}$ 

faturday<br>Time: 2:00-4:10pm

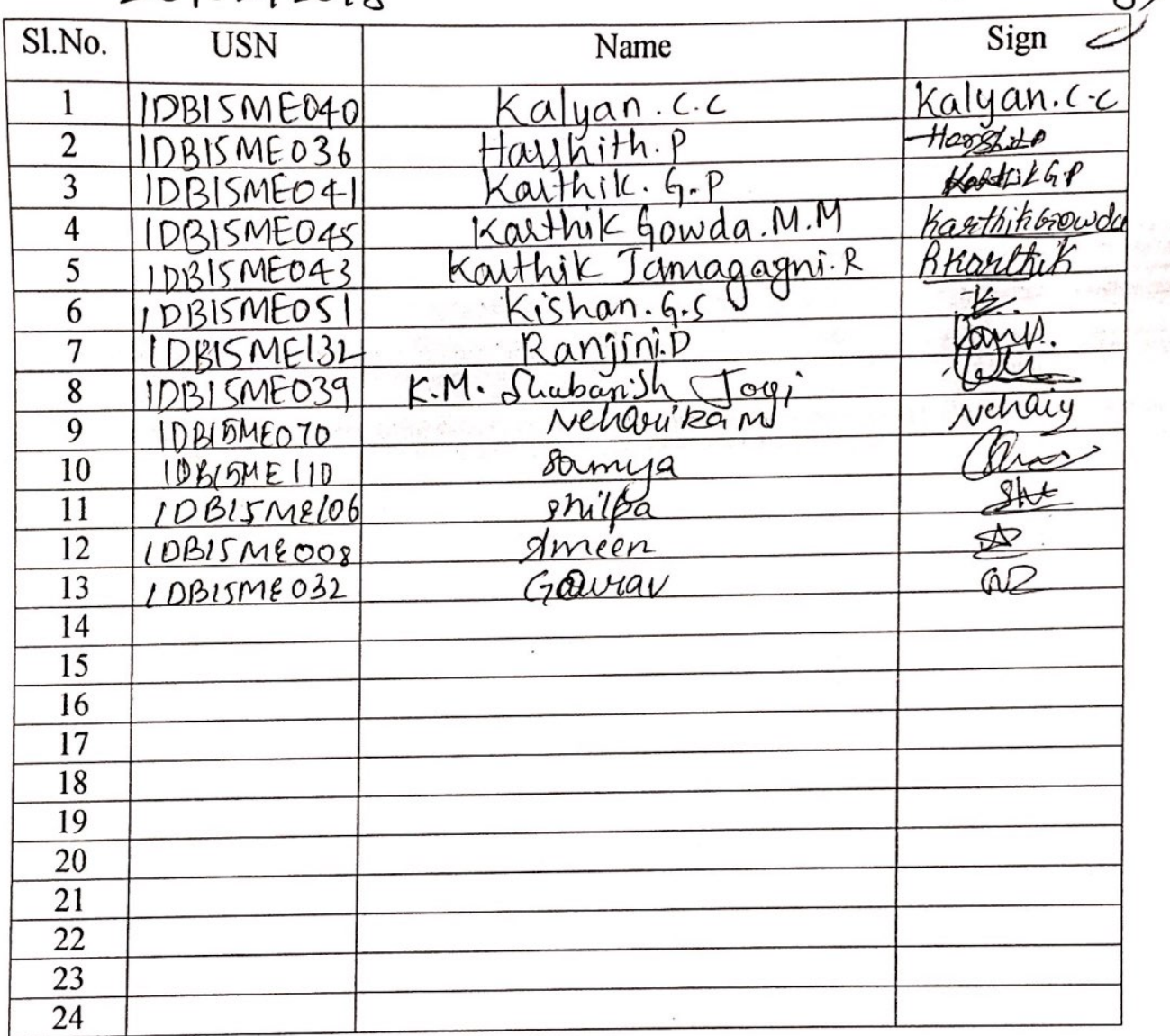

 $\mathsf{I}$  $27|2|18$ 2

77/2/18

Soonlines 27 /2/17  $\overline{2}$ 

Coordinator

AOD  $7/2018$ HOD<br>Professor & Head

Dopt. of Mechanical Engineering Dan Bosco Institute of Tachnology Bangalore - 560 074.

**DBIT-Siemens Centre of Excellence** 

Time Table

 $Class: 6^{H_1t}B3$  section, Batch 1 Time:  $4^{18}0 - 6$ : 80 (Tuesday) Wef. 26/02/2018 Sign **USN** Name Sl.No. Duer linetty Prabhat Kuman  $\mathbf{1}$ 1DB15ME075 RL. Projural simha  $\overline{2}$  $1DBIGMEO8O$ AP 3 Resegnath G.B 1DB16ME089 cun itt Ranjith. J  $\overline{4}$ IDRIG ME090 Ranisth 5T 5 1DB16 ME091  $K.C$ Rajest 6 1 DRIS MEO 86 Norcetia  $V, 1$  $\overline{7}$ 10315M18068 SREDHAR.S TDBISMEIL 8  $\mathcal{O}$ Sagar, Lokapur  $\overline{9}$ 1 DR 1 5 MED97 gobráci  $N+Min$ 1 DB 15MF073 10 办玩 Bapugouc DERTHOMED27 11 Sujendra-IDBIGMELTTY 12  $H_{R}$ Danshee 13  $10816mE416$ 14 10BL6ME Shivakumari ID BIS MELOS 15 aujan. V. IDBILIMEI25 16 YOGTESH .J 10B15 ME129 17 VIjay Karth Yadar IDBISMEIZ3 18  $M$ ithin  $N$ IDBISME071 19 NAGESHKUMAR HIN 10815176066 20 21 22 23 24

 $277118$  $1 - 4$   $27/218$  $30002.17111$ 

Coordinator

 $12016$ 28 **TOD** 

Professor & Head Dept. of Mechanical Engineering Den Bosco Institute of Technology Fiangalore - 560 074.

**DBIT-Siemens Centre of Excellence** 

**Time Table** 

Class:

<sup>14</sup> B' Seethon, Batch 2

Wef.

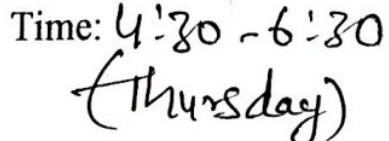

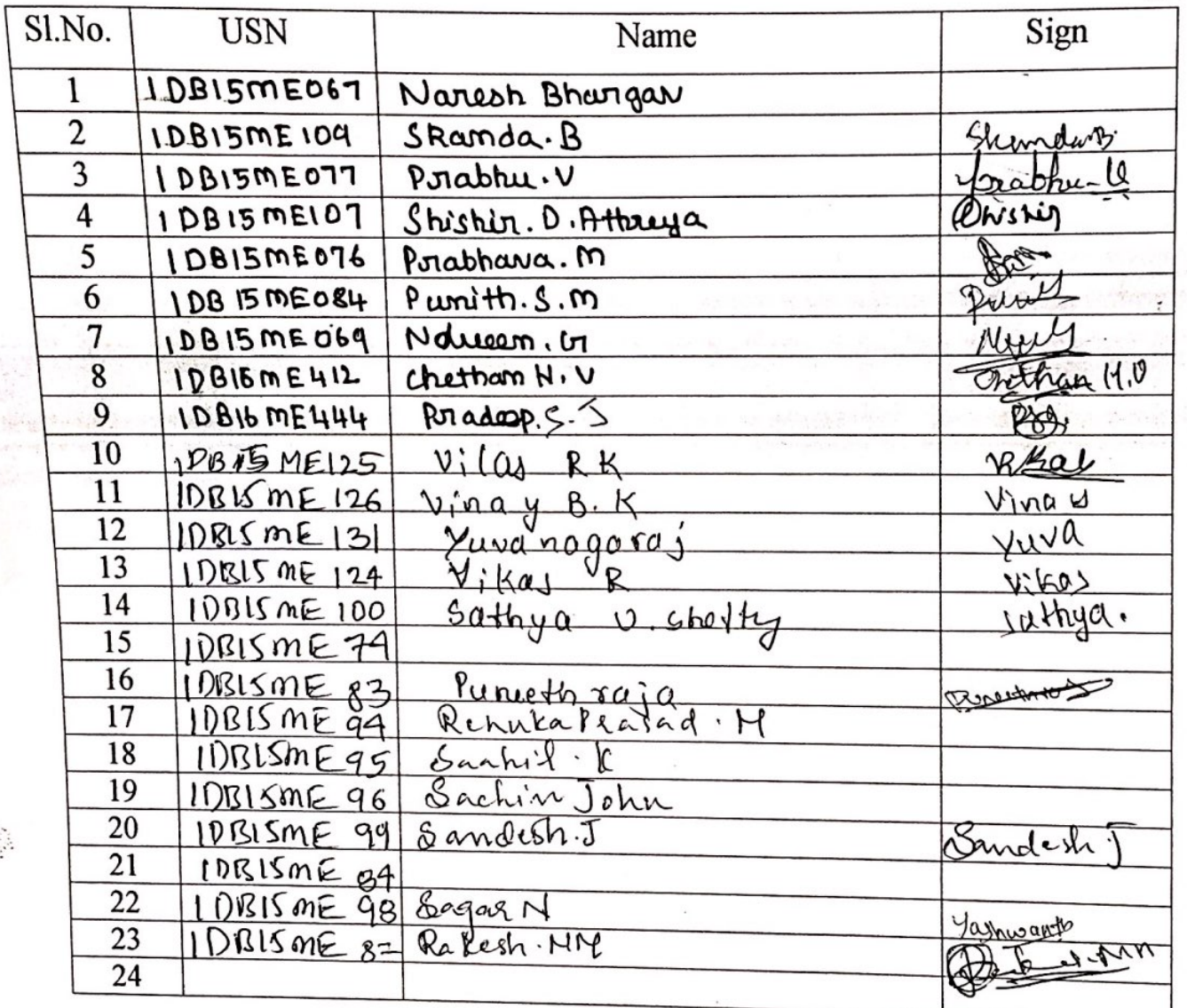

 $\mathsf{l}$  $\frac{25}{27}$  $\frac{1}{16}$  $2$  $\frac{1}{4}$  97/1/18  $\mathcal{Z}$ . S Abeles 27/2/18

HOD  $2801208$ 

Professor & Head Dept. of Mechanical Engineering Don Bosco Institute of Technology

Coordinator

**DBIT-Siemens Centre of Excellence** 

**Time Table** 

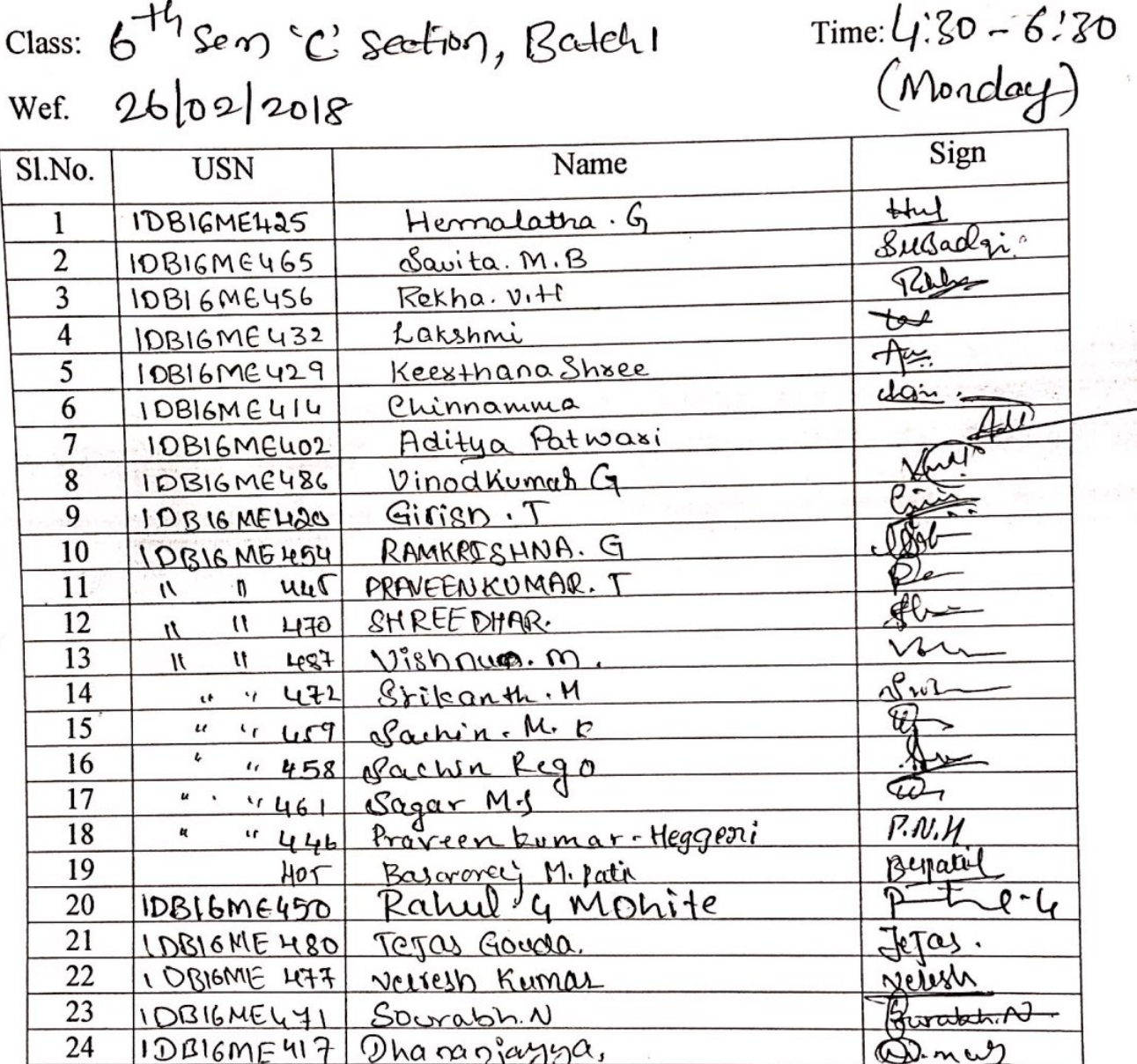

 $27|2|18$  $27|2|18$ 

 $\mathcal{L}^{\text{max}}$ 

 $\ddot{\cdot}$ 

Somethoras extrue.  $\mathfrak{B}$ Coordinator

ż.

HOD  $28/2/2018$ 

Professor & Head Dopt. of Mechanical Engineering Don Bosco Institute of Technology<br>Bangalere - 560 074.

### **Scanned with CamScanner**

r g

**DBIT-Siemens Centre of Excellence** 

### **Time Table**

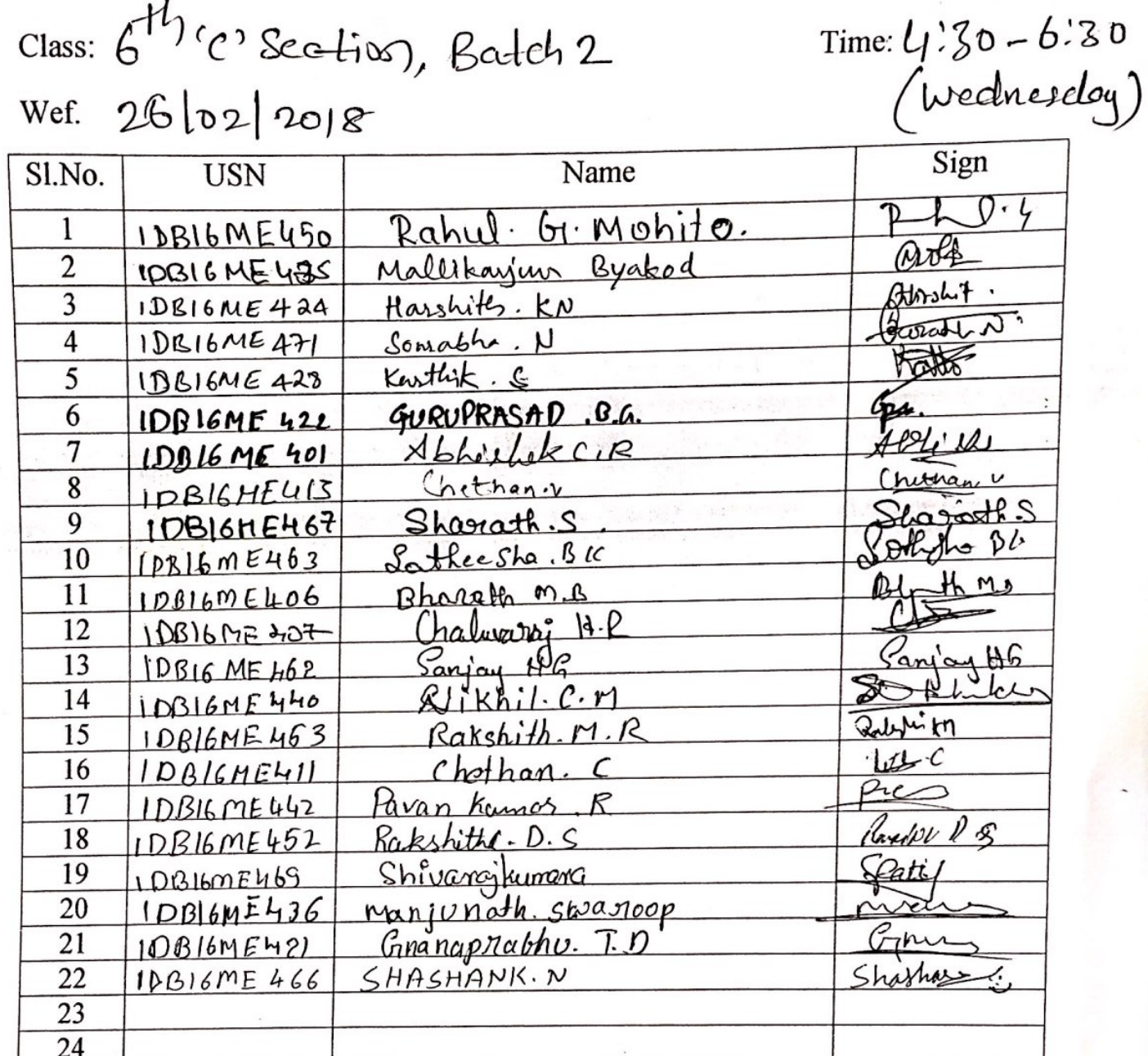

 $\ddot{\phantom{0}}$ 

 $\prime$ .  $27|2|18$ 27/2/18 2

 $\mathcal{Z}$  , Soondrobe en lette Coordinator

HOD  $28(1/1018)$ 

Professor & Head Dept. of Mechanical Engineering<br>Don Bosco Institute of Technology Bangalore - 560 074.

### **Scanned with CamScanner**

 $\overline{t}$ 

 $\epsilon$ 

### **DON BOSCO INSTITUTE OF TECHNOLOGY DEPARTMENT OF MECHANICAL ENGINEERING**

#### Criteria 5.1.3 Number of capability enhancement and development schemes **6 Bridge Courses**

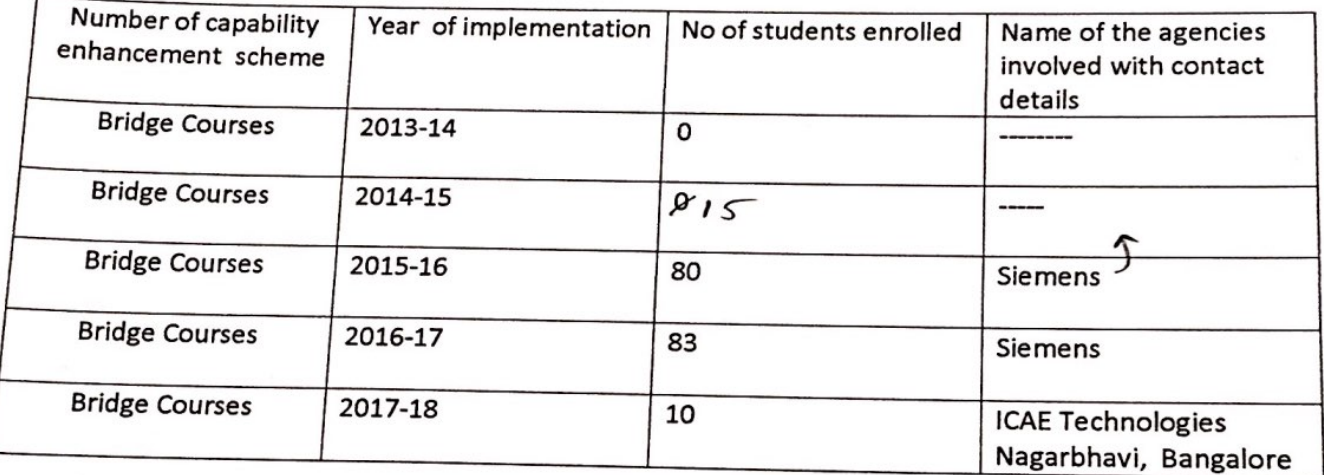

 $\delta$ *Mw* 

Rayer

HOD

Professor & Head **Dept. of Mechanical Engineering** Don Bosco Institute of Technolo Bangalore - 560 074.

HYPERMESH from Jan 22 to  $5.113$ Feb17  $1 \times$  Iguna shekar  $-2018$  $2 >$  Ashwini. G 3 -> Savitri Konal  $4$   $\rightarrow$  Chethan  $\cdot$  K  $5 - 5$ Kavya.s 6 > Abhitathek  $7 +$ Sheuth  $8 \rightarrow$  Anvitha Hegdo Gireesha . K. H Anand.  $(0)$ Trainer : Sohail

ICAE Technologies

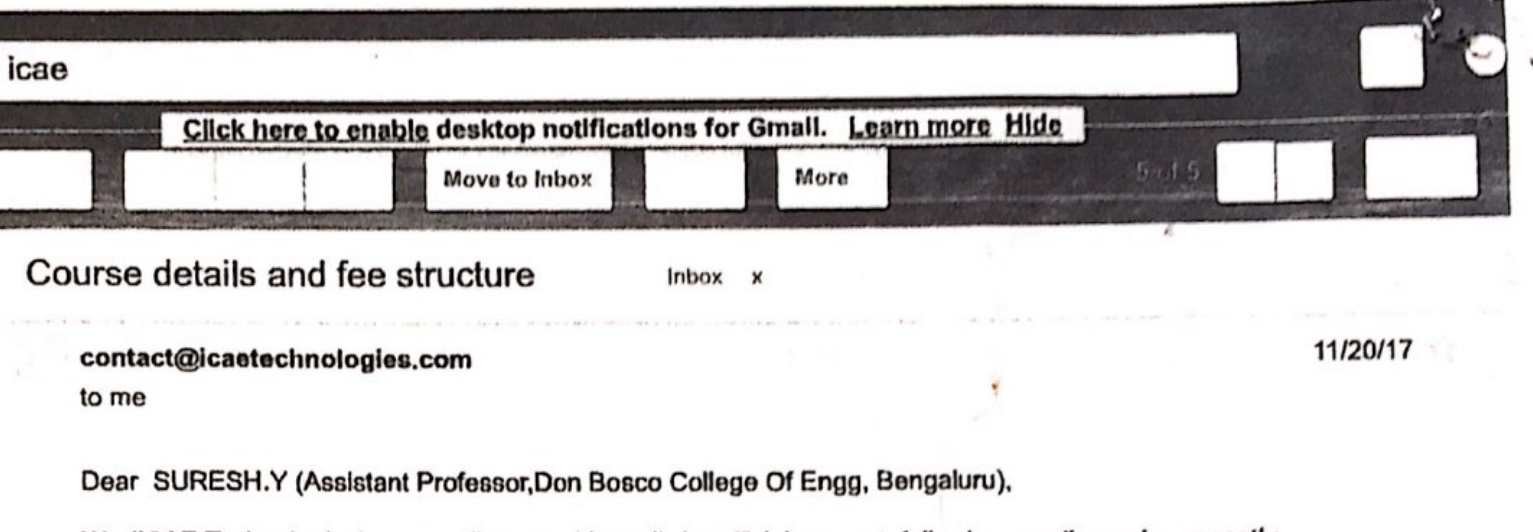

We (ICAE Technologies) are sending you this mail, for official request, following our discussion recently.

We request you to permit us to give introduction about ourselves, and the advantages we can give to your pupils in CAE ser industry after graduating. Time and again, history has proven that preparation is the key to success and we are equipped to undergraduates prepare now for their future goals. As mentioned earlier, we request you allow us to share the same, and inv your pupils to join us and head towards a successful career.

Attached is the course details.

Please do oblige the same and revert with a positive response.

**Regards ICAE TECHNOLOGIES** +91-8553370616

#### 2 Attachments

Company Manager

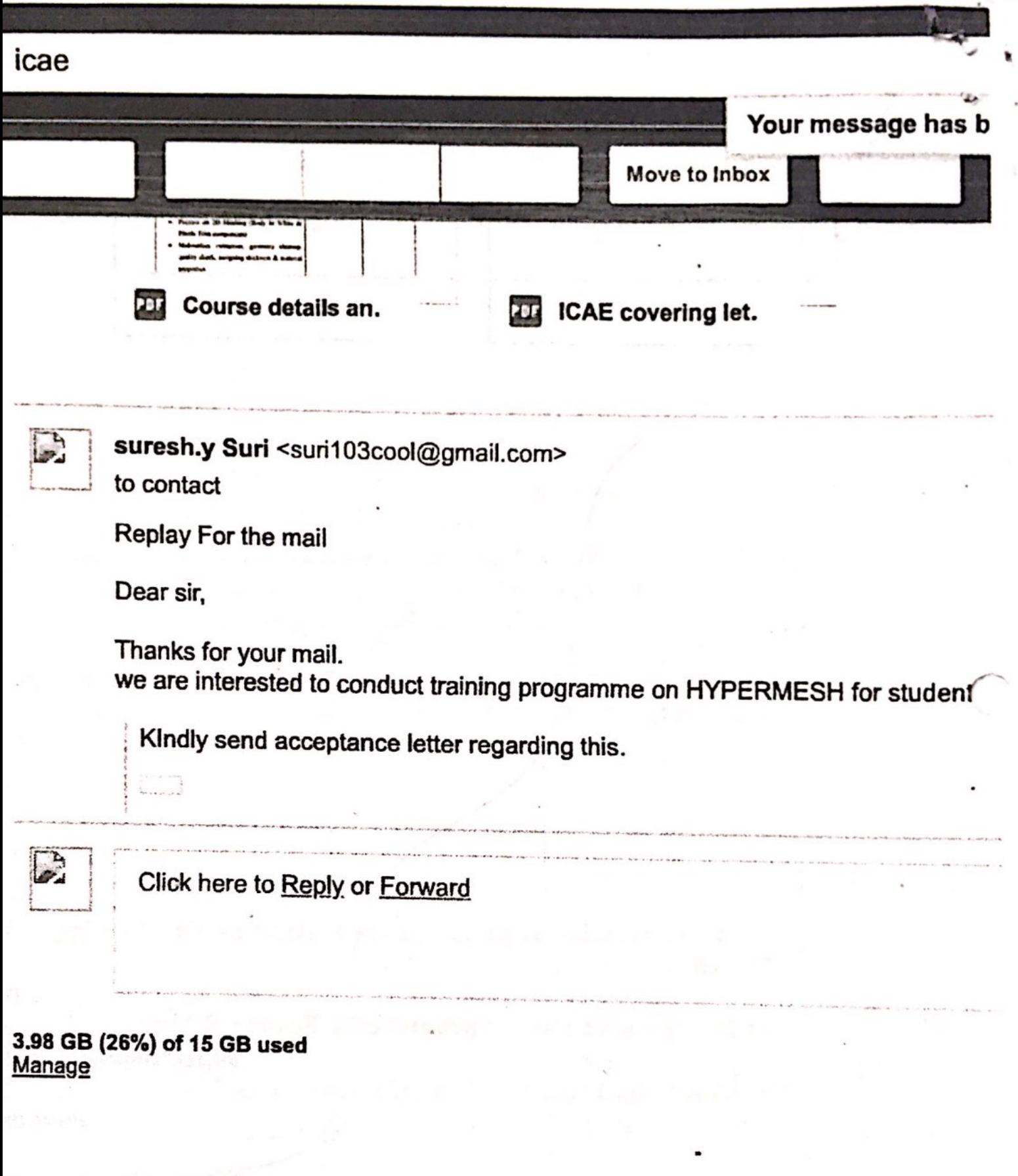

To: Mr. SURESH.Y **Assistant Professor** Department of Mechanical Engineering Raja Rajeshwari College of Engineering, Bengaluru.

#### Subject: Training program on HYPERMESH

#### Respected Sir;

#### Greetings from ICAE TECHNOLOGIES

Thank you for your continued support to ICAE TECHNOLOGIES and its initiatives. With your support, we are planning to have a training program at your premises.

As a gratitude gesture, we ICAE TECHNOLOGIES has decided to offer a valuable CAE skill as our gift to the aspiring engineers. We propose to train engineering student on HYPERMESH software; a skill that in absolutely necessary for every Mechanical engineer.

#### The curriculum:

- Introduction to theoretical and Practical FEA  $\bullet$
- How we implemented and working with FEA in Industry.  $\bullet$
- Application of FEA in different Domains  $\bullet$
- Introduction to Preprocessing, Solver, Post processing and validation  $\bullet$
- $\bullet$ Introduction to Hypermesh
- Classification of Fe Modeling based on element Types  $\bullet$
- Shell meshing  $\bullet$
- $\bullet$ Solid meshing
- Component based meshing with concept **BIW** component
	- Plastic
	- Casting
	- Composite
- Application oriented Meshing: with concept  $\bullet$ Cavity meshing -- NVH Coarse meshing -- NVH Hybrid meshing - Durability
	-
	- Wrap meshing -- Crash
- Automotive Domain application and Opportunities.

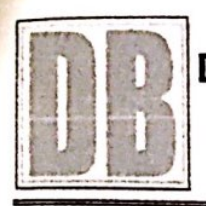

### **Wayanamac Education Trust (R)** DON BOSCO INSTITUTE OF TECHNOLOGY

Kumbalagodu, Mysore Road, Bangalore 560 074 Ph: +91-80-28437028 / 29 / 30 Fax: +91-80-28437031

www.donboscobangalore.education

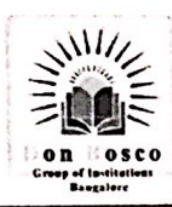

## DEPARTMENT OF MECHANICAL ENGINEERING

### ORGANIZING

**Student's Training Programme** 

on

## "HYPERMESH"

in association with **ICAE TECHNOLOGIES** ON 22nd JAN TO 17th FEB-2018

**RDINATOR: SURESHY** 

г

HOD

Dr. A M NAGARAJ

Professor & Head Dept. of Mechanical Engineering Don Bosco Institute of Technology Bangalore - 550 074.

Fercen **PRINCIPAL** Dr. M MURALIDHARA RAO **FRINCIPAL** 

Don Bosco Institute of Technolom. Kumbalagodu, Mysore Road Bengaluru 560 074.

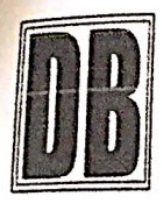

## **DON BOSCO INSTITUTE OF TECHNOLOGY DEPARTMENT OF MECHANICAL ENGINEERING**

## **LIST OF STUDENTS ATTENDED HYPERMESH TRAINING**

- 1. ASHWINI G
- 2. SAVITRI KONAL
- 3. CHETHAN K
- 4. ANAND BR
- 5. KAVYA SRININVASA
- 6. ABHLASH
- 7. ANVITHA HEGDE
- 8. SHRUTHI
- 9. GIREESHA
- **10. GUNA SHEKAR**

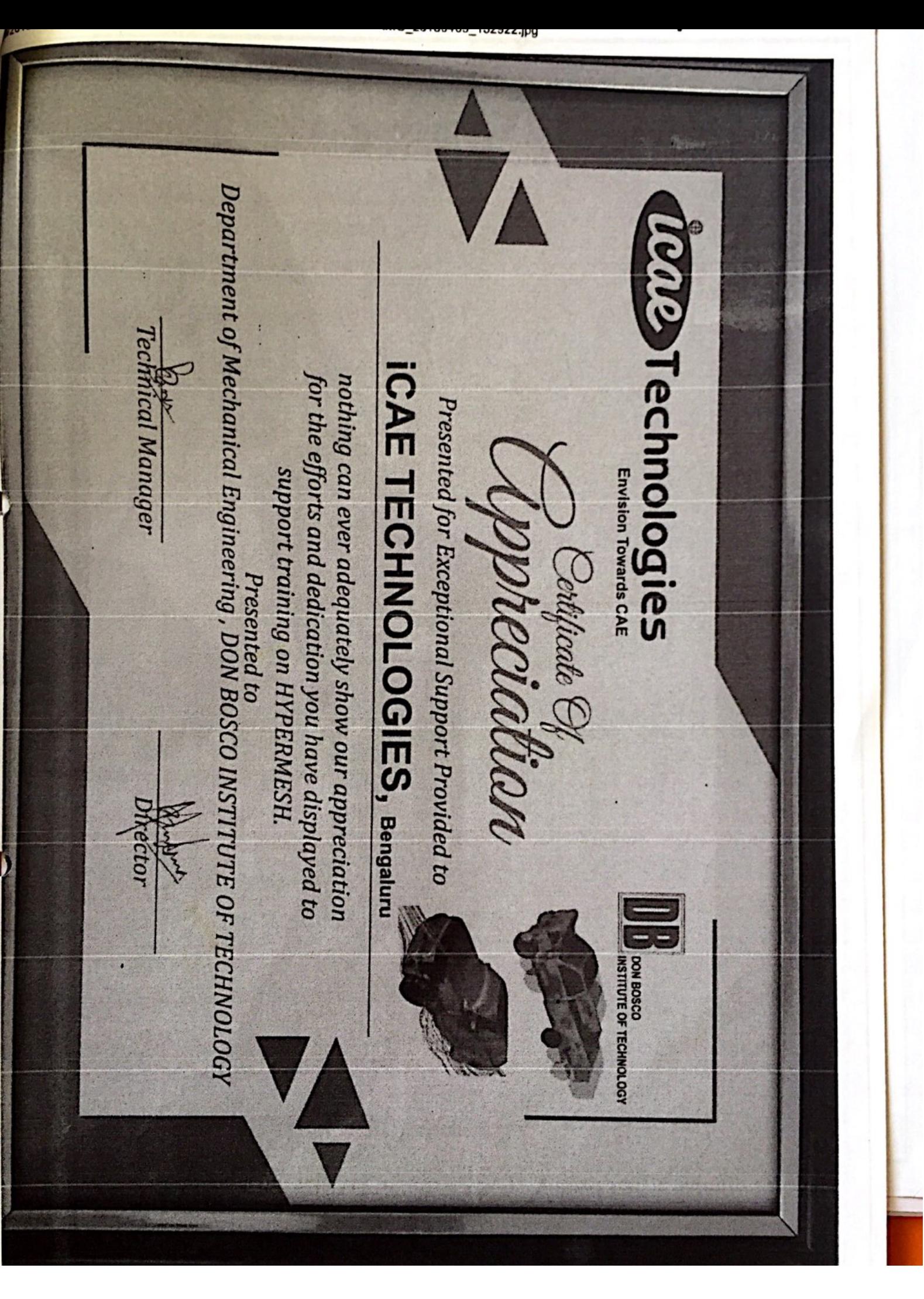

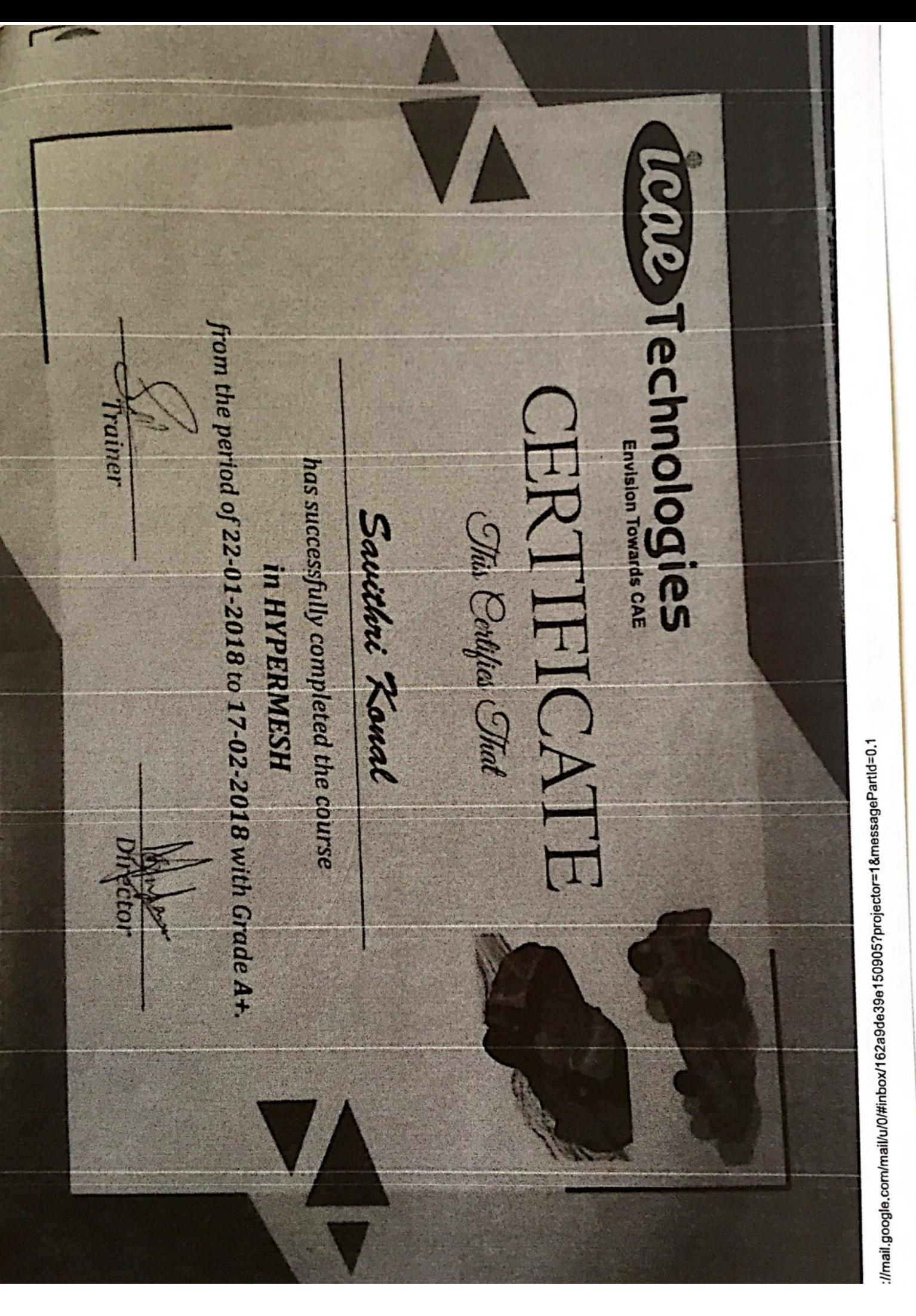